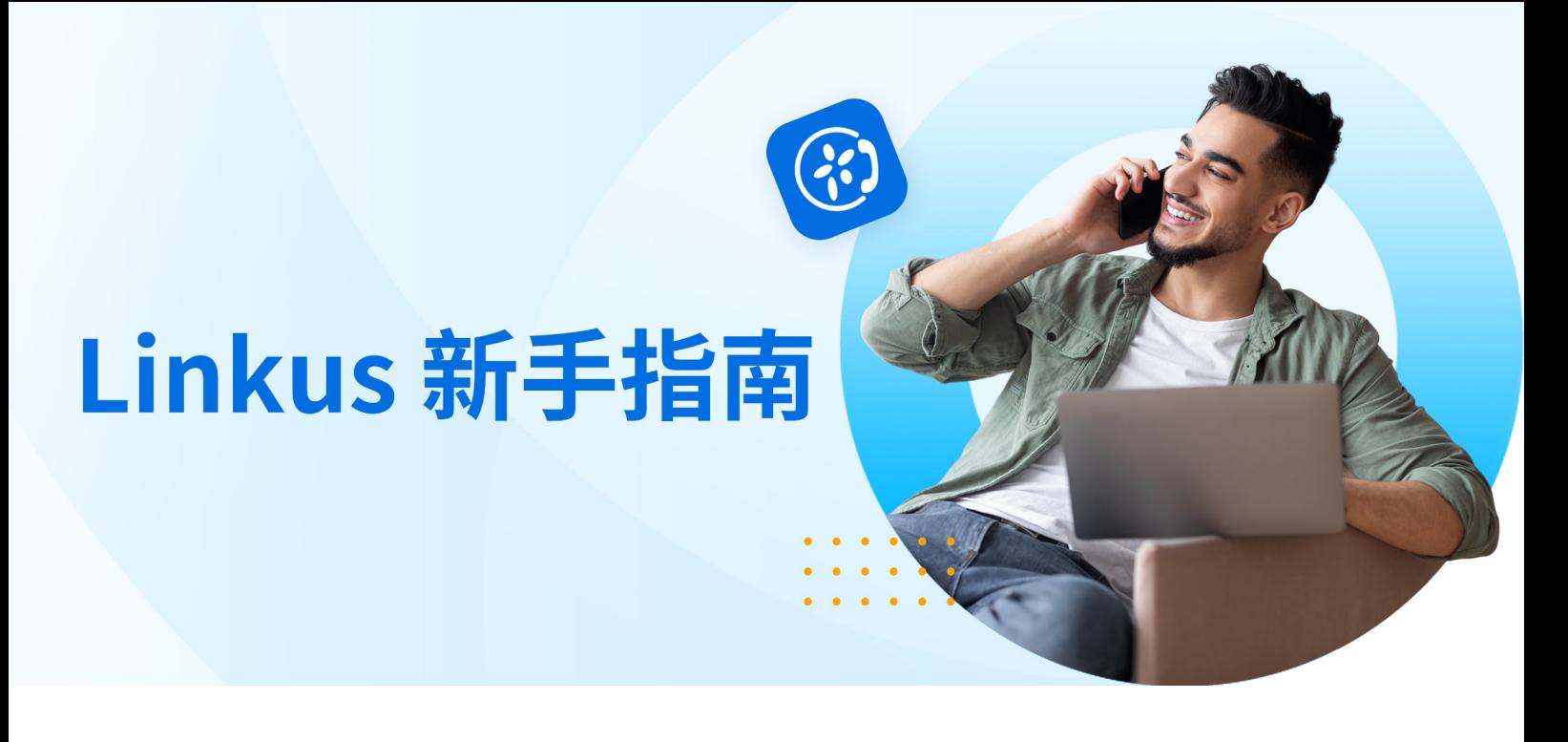

# **b** 什么是 Linkus?

Linkus 是专为 Yeastar PBX 用户设计开发的软电话,支持在**手机**和**电脑**上运行,也可以通过 **Web 浏览器**访问。Linkus 帮 助你打破时间和空间的限制,无论你身处何地,都能实现随时随地办公。通过将分机号码注册在 Linkus 及话机终端上,你 可以在使用同一办公号码与同事、客户保持密切沟通的同时,隐藏私人真实号码,保护个人隐私。

此外,Linkus 还推出了免费的 Chrome 插件 - **Yeastar Linkus for Google**。使用此插件,你可以轻松点击网页上的号码实 现一键呼出,接收来电弹屏提醒,以及使用其他快捷、高效的通信功能。

通过 Linkus 的统一通信解决方案,用户能够轻松与同事和客户联系,实现高效的协同工作,从而提升工作效率。

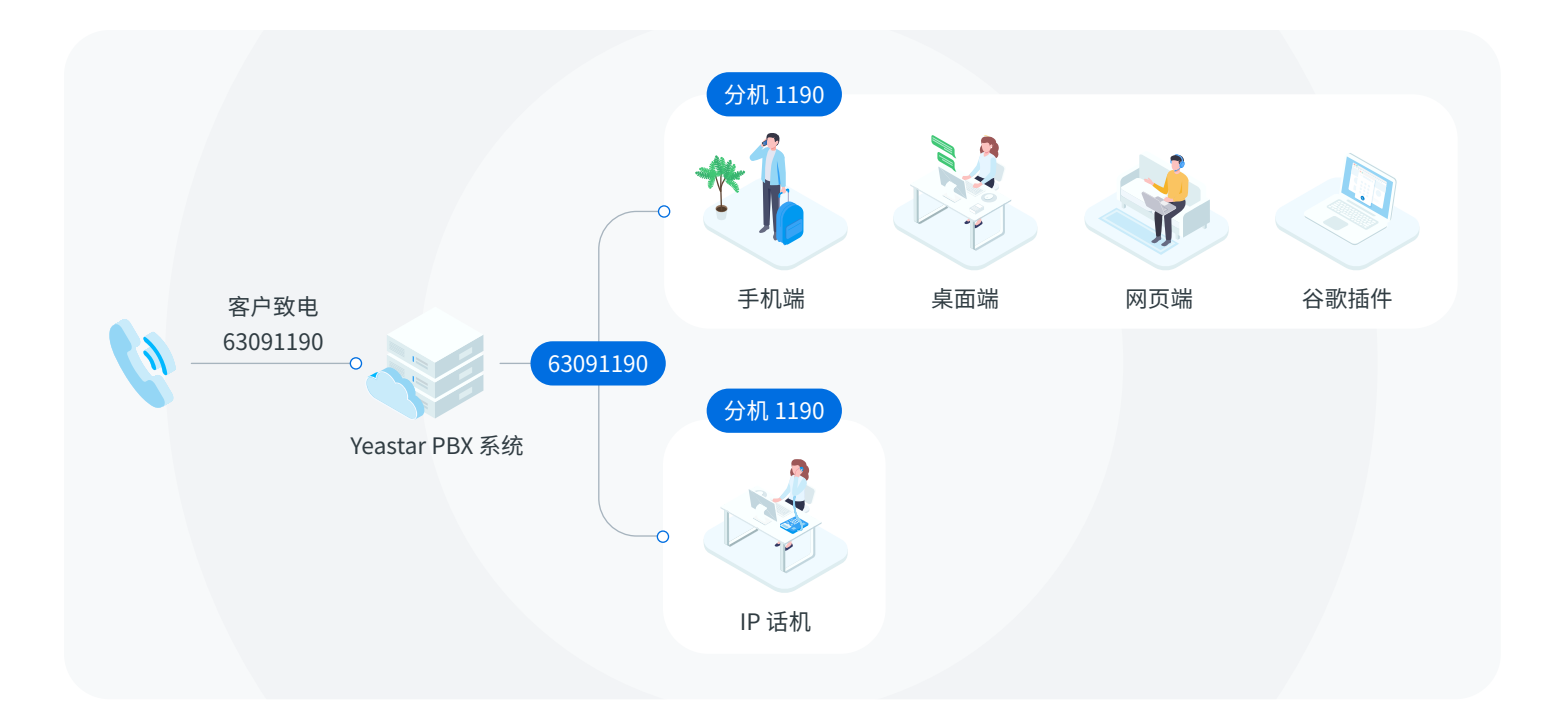

## **6** 掌握 Linkus 基础知识

## Linkus 服务器

Linkus 服务器是专为与 Linkus 软电话配合使用而设计的。当企业决定使用 Linkus 时,我们建议订阅**隧道服务**。

云端部署的 P 系列云 PBX 安全可靠,始终保障 Linkus 通话的安全性,提供良好的 Linkus 通话体验。因此如果你使用的是 P 系列云 PBX,你无需使 用隧道服务。关于 Linkus 服务器的配置,请参[见管理员手册](https://help.yeastar.com/download/docs/linkus-server-admin-guide-cloud-edition-zh-CN.pdf)。

隧道服务具有以下优势:

- 一键远程连接 Linkus 客户端
- 无需端口映射即可实现远程访问
- **自动配置 Linkus 服务器**
- 提供更优质的 Linkus 通话质量
- 提供更多统一通信功能

#### 文档链接 :

#### [如何通过隧道服务配置 Linkus 服务器?](https://help.yeastar.com/zh-cn/p-series-linkus-appliance-edition/linkus-server-admin-guide/set-up-linkus-server-with-remote-access-service.html)

你也可以[手动配置 Linkus 服务器](https://help.yeastar.com/zh-cn/p-series-linkus-appliance-edition/linkus-server-admin-guide/manually-set-up-linkus-server.html),但需要完成一系列复杂的服务器配置和网络设置。

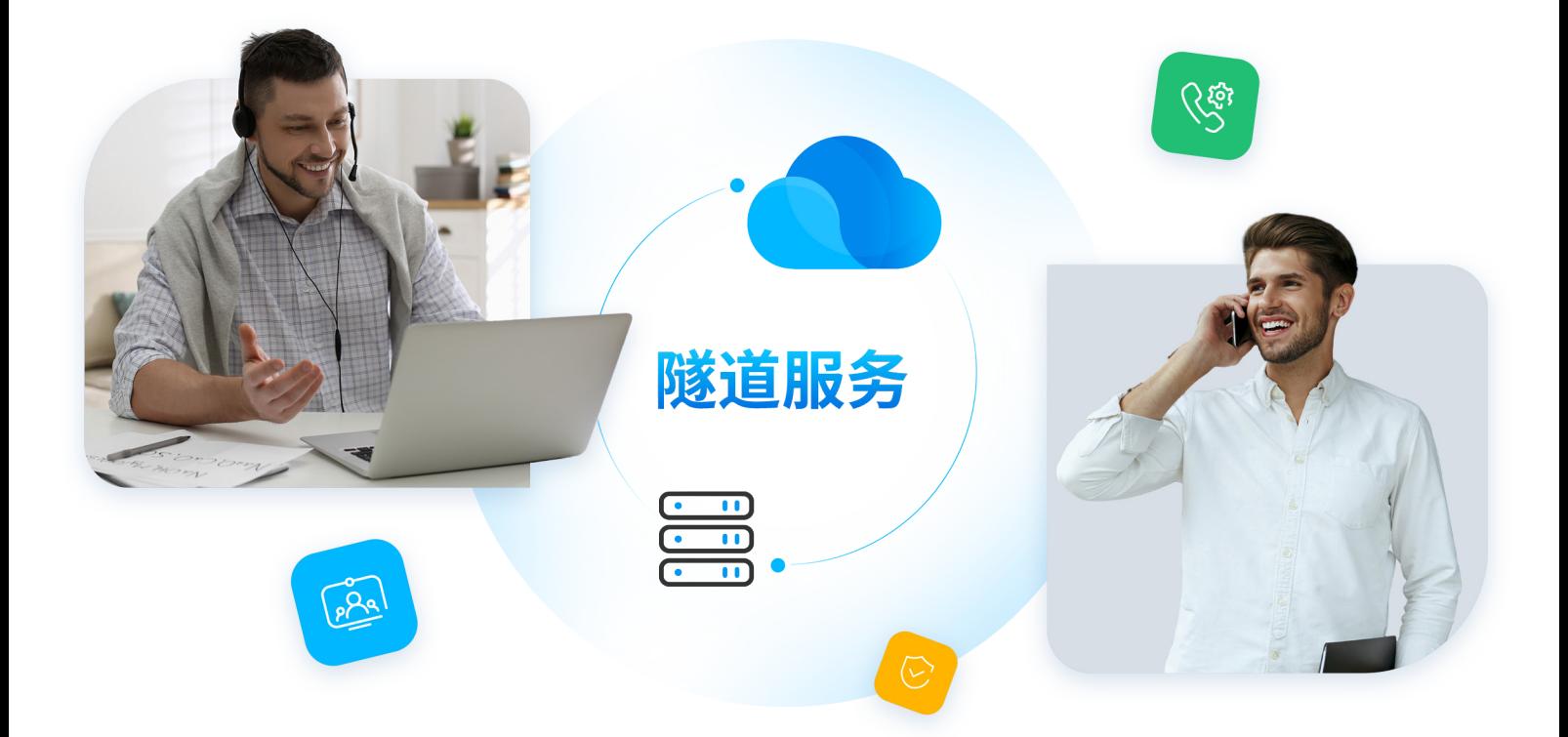

## Linkus 客户端

Linkus 提供**手机端**、**桌面端**和**网页端**,支持高清通话、即时消息、通讯录等功能。详细了解每种 Linkus 客户端支持的设备, 并深入探索其功能。

# ⊕

#### Linkus 手机端

Linkus 可在 **iOS** 和**安卓**手机上使用,非常适合 差旅人员。使用 Linkus 手机端,你可以在手机 上通过 Linkus 接听电话,避免在离开办公桌时 错过重要来电;也可以通过公司电话线路外呼, 节约手机通信费用。

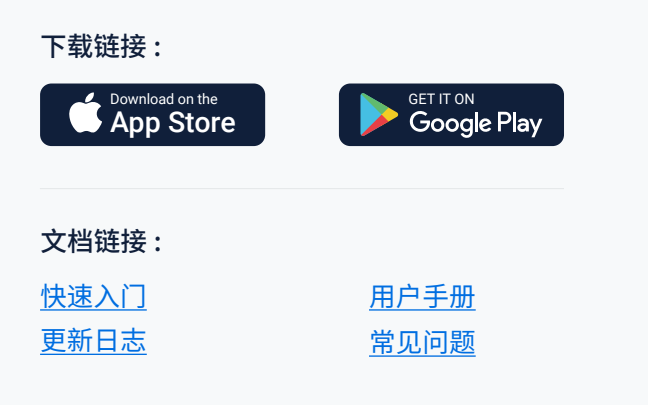

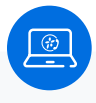

#### Linkus 桌面端

Linkus 提供独立的桌面应用程序,可在 **Windows** 和 **macOS** 系统中运行,你可以直 接从电脑桌面访问并使用一系列的 Linkus 通 信功能。

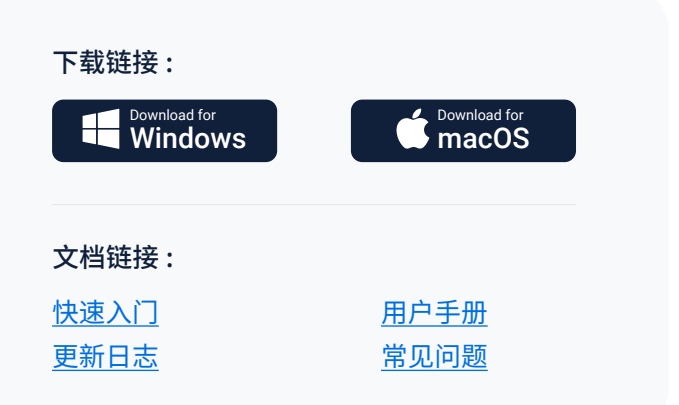

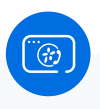

#### Linkus 网页端

Linkus 支持通过 **Web 浏览器**访问。无需任何 额外的软件或插件,即可使用丰富的 Linkus 通信功能。

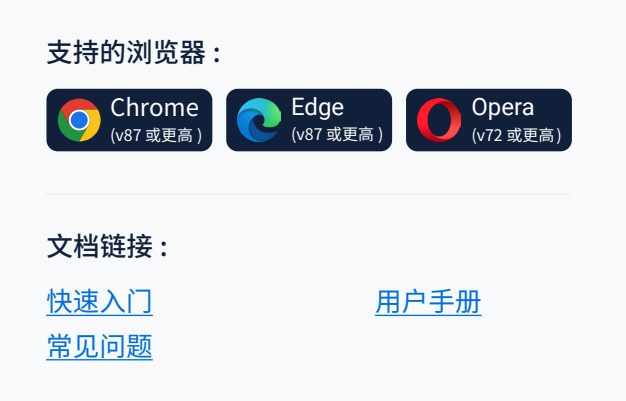

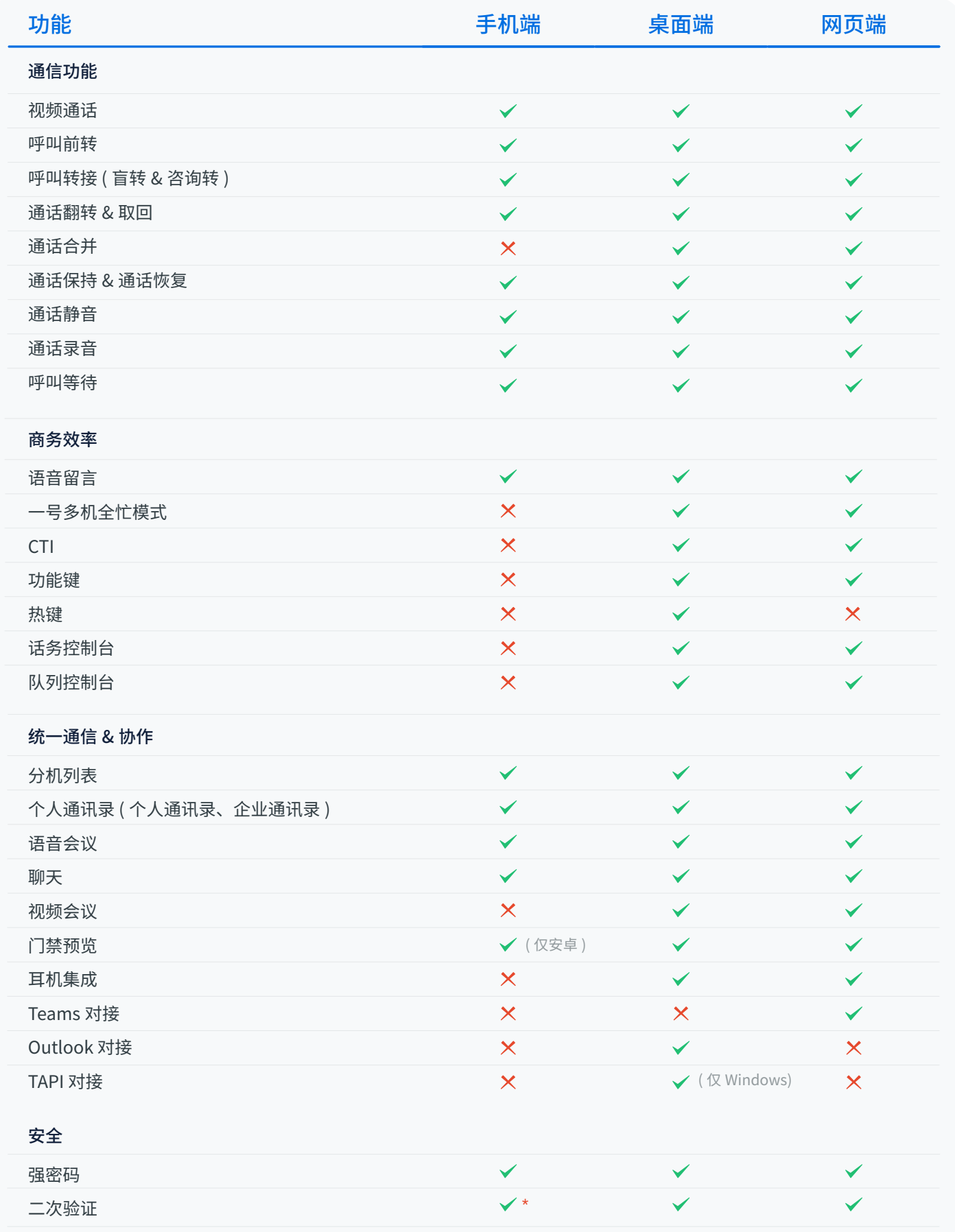

\* Linkus 手机端不支持配置二次验证功能。如需配置,请使用桌面端或网页端。

## Yeastar Linkus for Google

Yeastar Linkus for Google 是一款免费的谷歌浏览器插件,可让你在没有硬件物理话机的情况下轻松处理商务电话。请注意, 此插件必须与 **Linkus 桌面端**或**网页端**关联后才可使用。

文档链接 : Yeastar Linkus for Google 插件具有以下优势: ● 来电弹屏, 即使在浏览器关闭的情况下也不错过来电 ● 在网页或 CRM 上点击号码即可实现一键呼叫 ● 通讯录搜索 & 联系人自动匹配 ● 语音留言和未接来电提醒  $\bullet$  ... [连接桌面端和 Linkus 谷歌插件](https://help.yeastar.com/download/docs/yeastar-linkus-for-google-user-guide-desktop-appliance-edition-zh-CN.pdf)

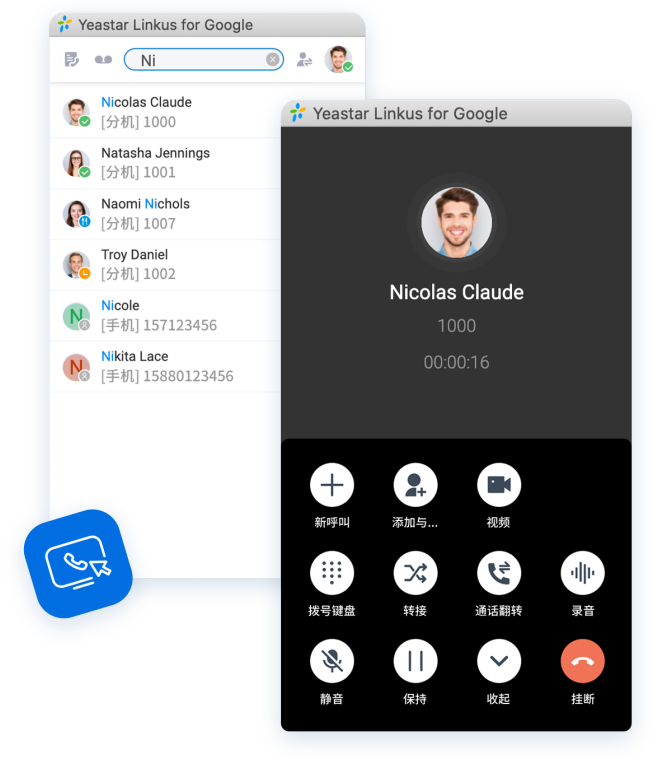

# **O** 了解 Linkus 高级功能

[连接网页端和 Linkus 谷歌插件](https://help.yeastar.com/download/docs/yeastar-linkus-for-google-user-guide-web-appliance-edition-zh-CN.pdf)

## Microsoft Teams 集成

#### Linkus 网页端与 Teams 集成

将 Linkus 网页端嵌入到 Teams,无需 Teams 通 话许可,即可实现电话拨打、联系人查询、语音留 言查询等功能。

[Microsoft Teams 对接手册 →](https://help.yeastar.com/download/docs/microsoft-teams-direct-integration-guide-p-series-appliance-edition-zh-CN.pdf)

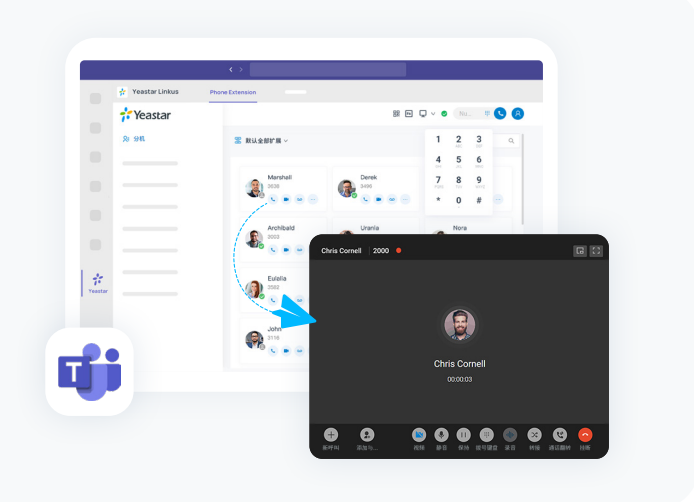

## Microsoft Outlook 集成

### Linkus 桌面端与 Outlook 集成

支持一键点击呼叫 Outlook 联系人,接收 Outlook 联 系人来电弹屏,在 Outlook 内查看通话记录等功能。

[Microsoft Outlook 对接手册 →](https://help.yeastar.com/download/docs/microsoft-outlook-integration-guide-p-series-appliance-edition-zh-CN.pdf)

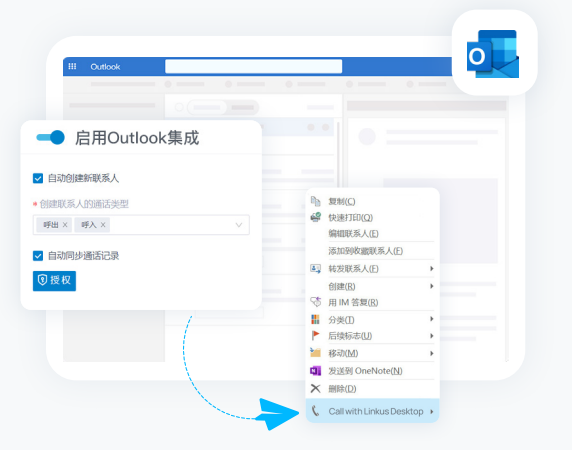

## TAPI 集成

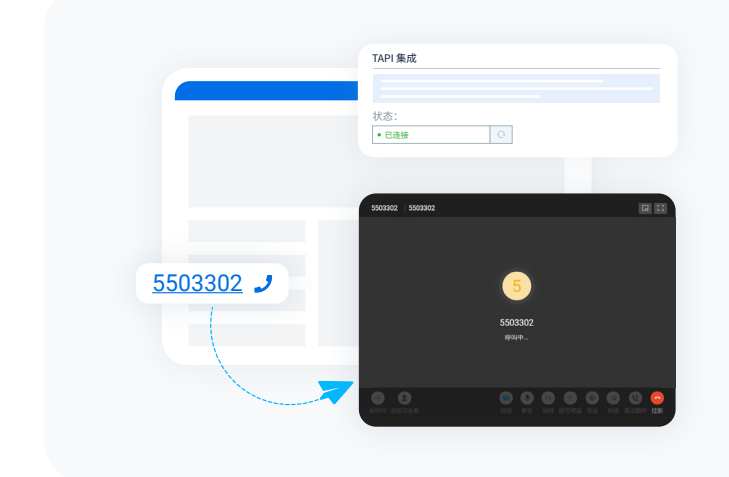

#### Linkus 桌面端与 TAPI 集成

集成 Yeastar TAPI 驱动与 Linkus 桌面端 (Windows 版本) 后,可直接从各种支持 TAPI 的应用程序中实现一键呼叫,通过 Linkus 桌面 端呼出。

[TAPI 对接手册](https://help.yeastar.com/zh-cn/p-series-linkus-appliance-edition/desktop-client-user-guide/integrate-linkus-desktop-client-with-tapi.html) [→](https://help.yeastar.com/download/docs/microsoft-outlook-integration-guide-p-series-appliance-edition-en.pdf)

## Linkus SDK

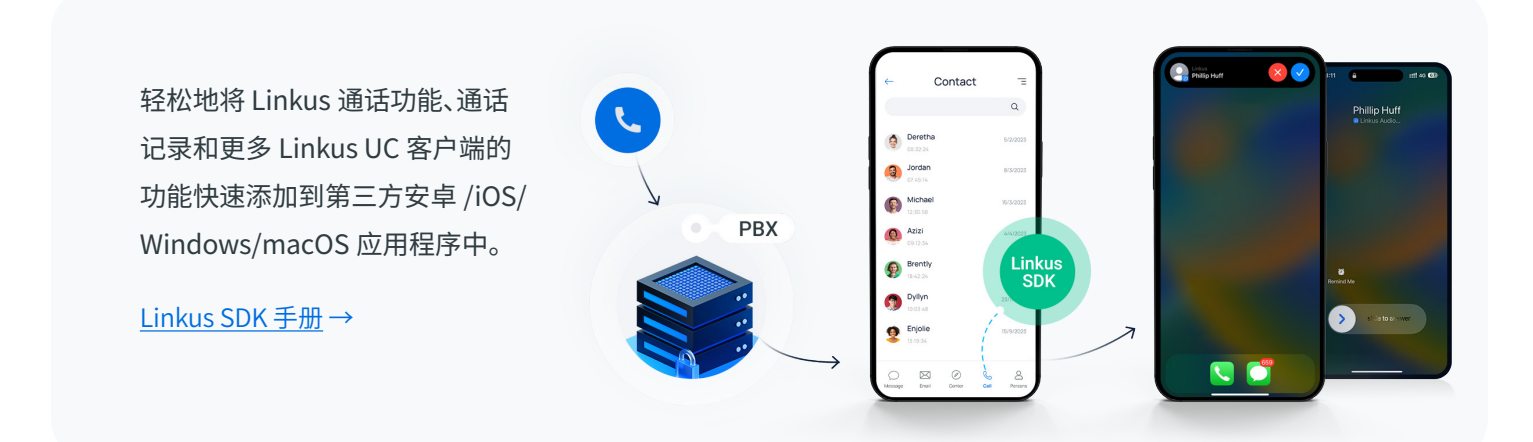